## Algorithmic Thinking and Structured Programming (in Greenfoot)

Teachers: Renske Smetsers-Weeda Sjaak Smetsers Ana Tanase

## Today's Lesson plan (10)

- Retrospective
  - Previous lesson
- Theory:
  - Nested if.. then.. else
  - Class constants
  - Object types (and null)
  - Lists and for-loops
  - use Java Library Documentation to look for and use existing Java (List) methods;
- Exercises

### Retrospective

Steps for using instance variables

- Declare instance variable in top of class: private boolean iAmHatched;
- 2. Initialize (set initial value) in constructor: iAmHatched = false;
- 3. Write **public getter accessor** method

public boolean getIsHatched (){
 return iAmHatched;

}

}

4. Write public setter mutator method: public void setHatched(){ iAmHatched = true;

## Sit on the most valuable egg

### Make a flowchart

You may assume the following methods exist: boolean eggOneStepAway(String color)
void sitOnEggOneStepAway (String color)

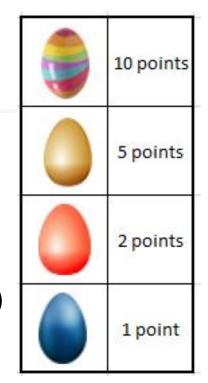

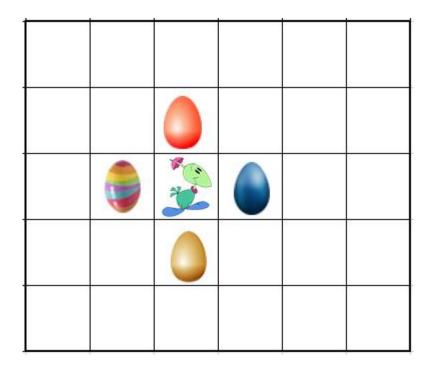

### Nested if-then-else

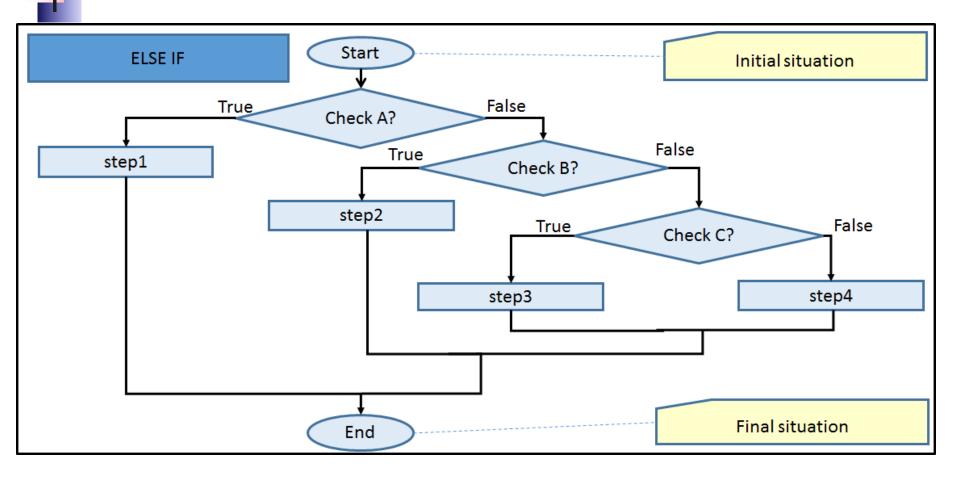

### Nested if-then-else

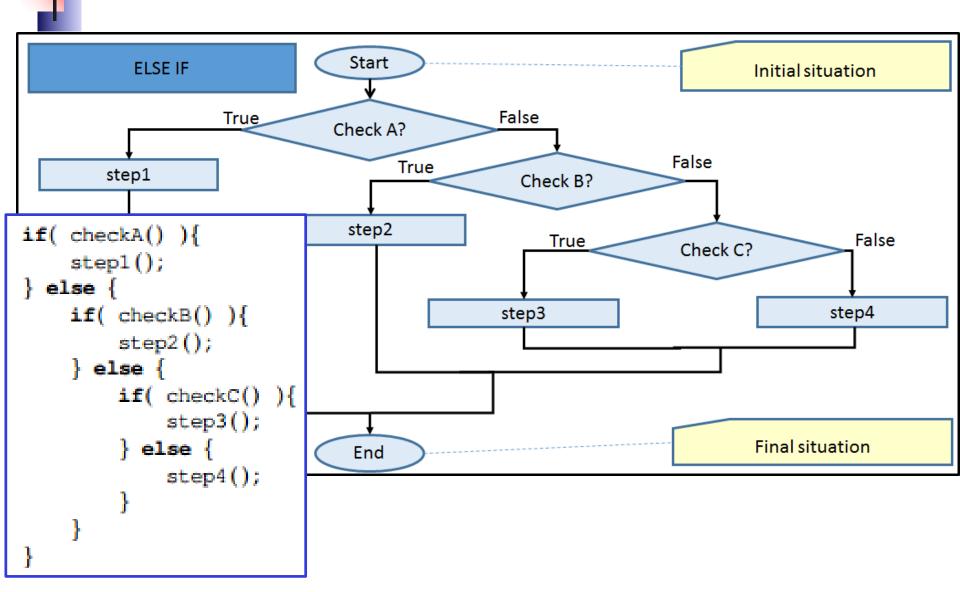

### Nested if-then-else => else-if

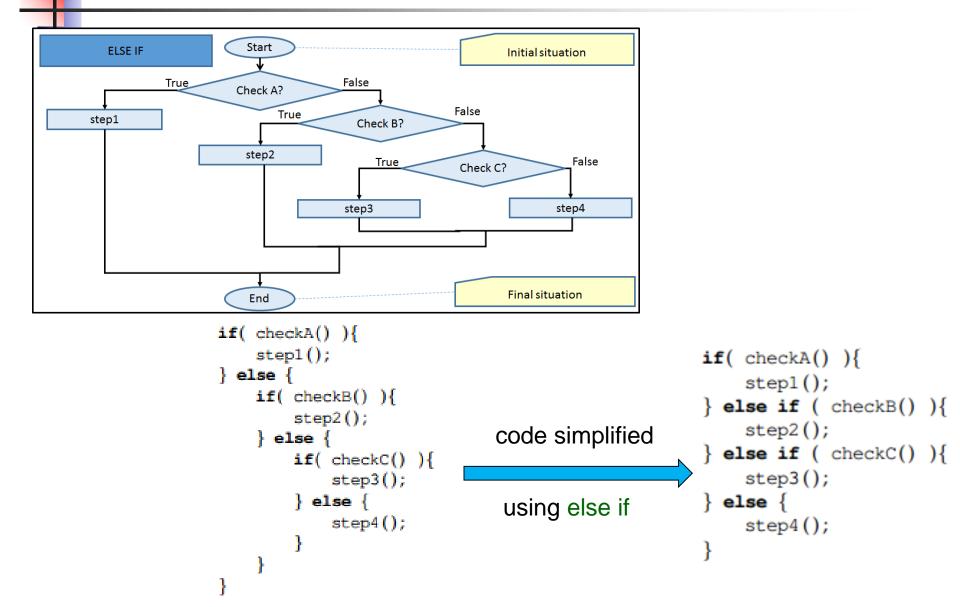

### **Computational thinking**

Working in a structured manner:

- Breaking problems down into subproblems
- Design, solve and test solutions to subproblems
- Combining these (sub)solutions to solve problem

Analyzing the quality of a solution

- Reflecting about the solution chosen and proces
- Generalizing and re-use of existing solutions

## Another ex. of nested if-then-else

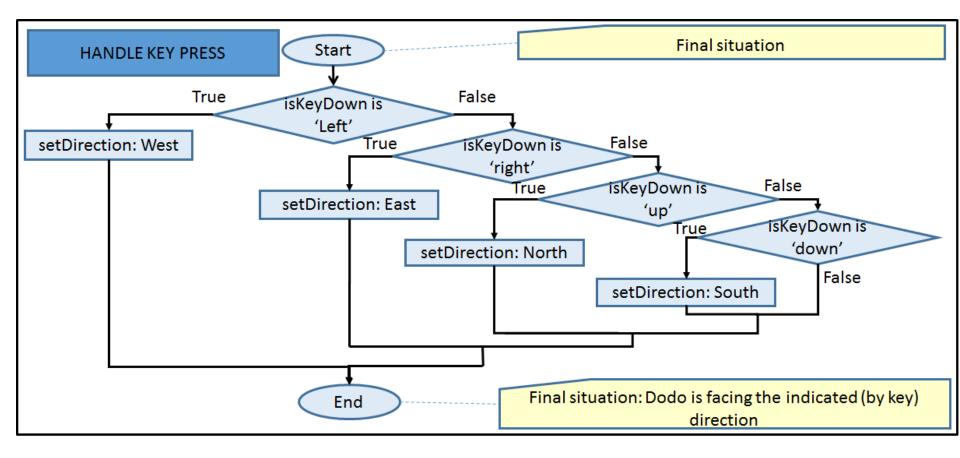

### Class constants

Variable whose value can't change throughout the program

- Recognized by static final
- When declared, immediately give value
- Can be private or public

#### Example

An example of a constant's declaration (at the top of the Madagaskar class) is:

```
private static final int MAXWIDTH=12;
```

# Object types vs primitive types

### Primitive Datatypes in Java

Truth values (booleans) boolean: true and false.

Integer values (integers)
int: -1, 0, 42, 123, -51

Real values (reals) double: -1.0, 0.0, 42.0, 2.1795, 6.02e23, 1.6e-19

Characters

**char:** 'a', 'A', '?', '-', ' ' (= a "space"!)

## Object types: Variables for objects

Variables can also contain objects

- More precisely: Object variables point / refer to objects
- The type of such a variable is the class the object belongs to
- Such a type is called an object type (or reference type)
- Other types (int, boolean, ..) are called primitive types

Example:

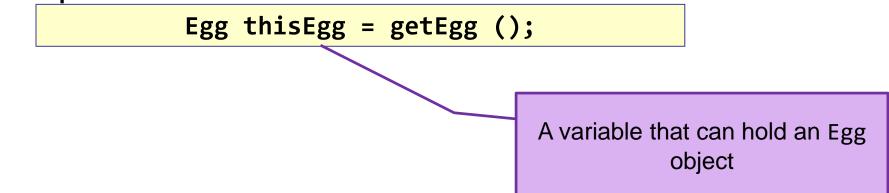

### Variables as References

So, variables can be used to *remember* another object.

 Via such a (reference) variable one object can collaborate with (call methods of) another object.

### Example:

In your mobile phone you have a list of Contacts.

A contact is a reference to a friend, family, ...

My Contacts

Alice

Вов

\* \* \*

081-555-1212

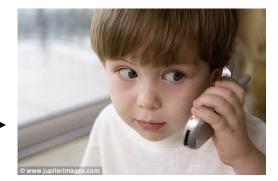

### Primitive types vs object types

Primitive type stores value directly in variable:

Object type refer (or points) to another object:

- Eg. Facebook doesn't physically store your friends
- It stores your friends' login names

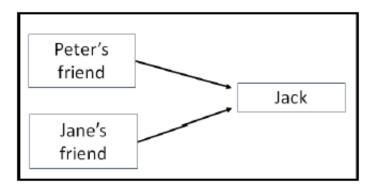

### Variables containing null

Special value to indicate that a variable does not refer to anything:

null

Sometimes methods return this value to say that an object could not be found.

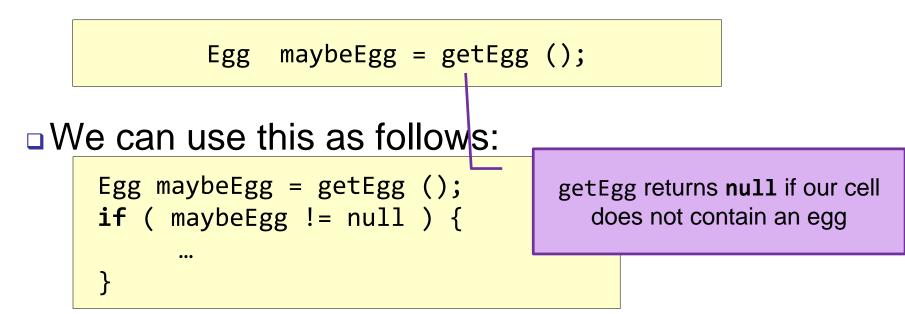

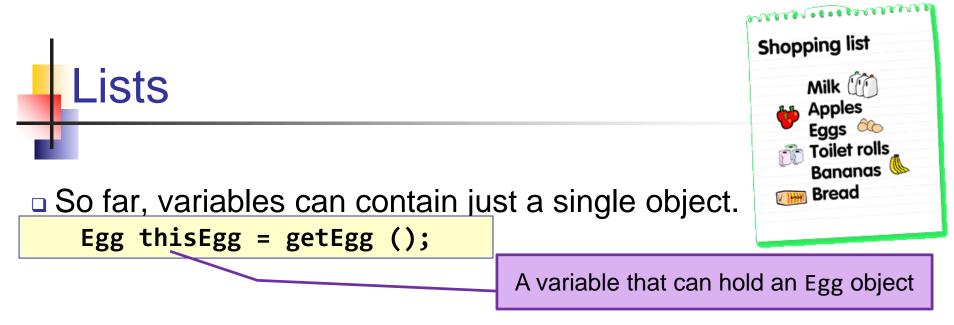

- Sometimes it is convenient to maintain a whole collection of objects
- For this purpose we can use Lists. A list can be seen as a sequence of variables: the elements of the list.
- A List grows and shrinks to match whatever you put in the list: elements can be added, removed or changed.

# Lists (2)

Properties:

A list may be empty.

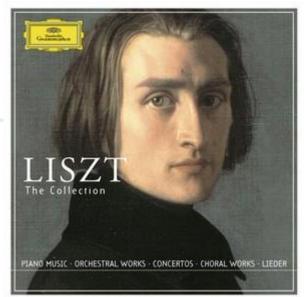

- □ It's a sequence  $\rightarrow$  each element can be identified with it's position (index). The first element has index 0!
- It's homogeneous: all the elements are of the same type.
- Lists are objects themselves (not a primitive value)
- A variable holding a list object is declared as:
  - List<ElemType> listVariable;

The type of each element

### List example: how to use

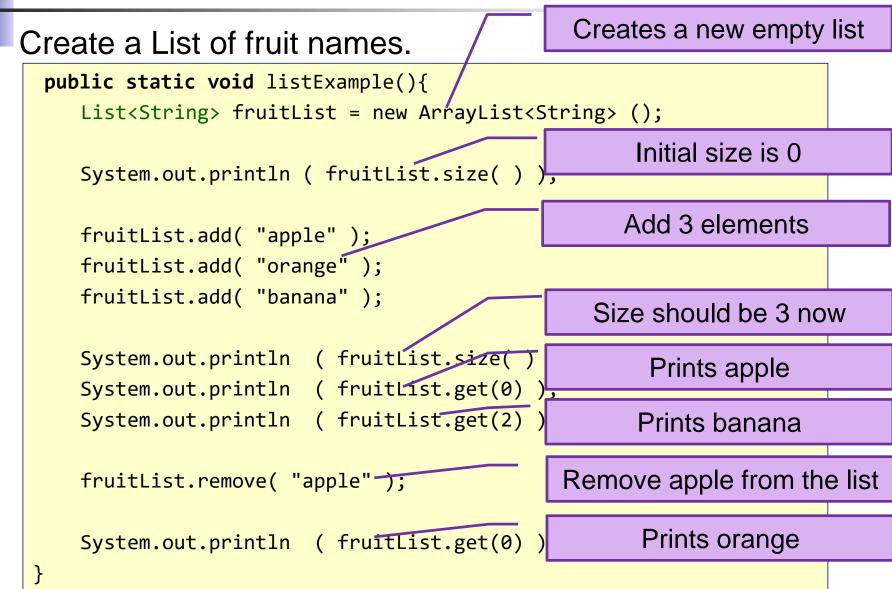

### List example: homogeneous types

Create a List of fruit names (Strings).

```
public static void listExample(){
    List<String> fruitList = new ArrayList<String> ();
    fruitList.add( "apple" );
    fruitList.add( "orange" );
    fruitList.add( "banana" );
    fruitList.add( 13 );
    fruitList.add( "broccoli" );
    fruitList.add(
}
                                              Illegal: 13 is not a String
                                              OK: "broccoli" is a String
                                                 OK: "13" is a String
```

### List of objects Create a List of fruit names (Strings). Actor Fruit public static void listExample(){ Ď Orange List<Fruit> fruit = new ArrayList<Fruit> (); 🍏 Apple fruit.add( new Apple() ); 🤣 Banana fruit.add( new Orange() ); Vegetable fruit.add( new Banana() Broccoli fruit.add( new Broccoli( Now we have a list of Fruit } elements OK: Apple 'is a' Fruit Illegal: Broccoli is no Fruit

### **Useful List Methods**

| list.size( )                     | Number of items in list.                                        |
|----------------------------------|-----------------------------------------------------------------|
| list.isEmpty( )                  | <b>true</b> if the list is empty.<br>Same as "list.size() == 0" |
| list.get( k )                    | Get one element from list.<br>k = 0, 1,, list.size()-1          |
| <pre>list.add( object )</pre>    | Append (add) object to the end of the list.                     |
| <pre>list.remove( object )</pre> | Remove object from a list                                       |

### Lists: Examining elements

### Using a while loop:

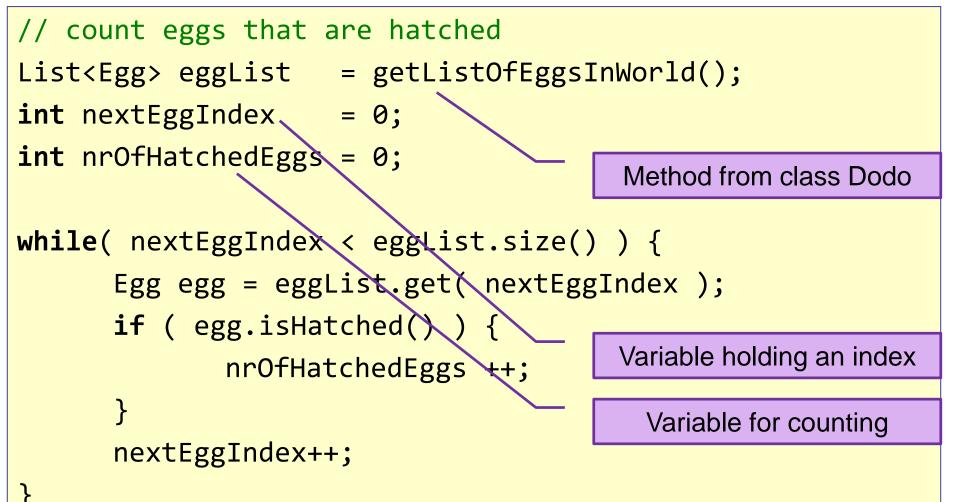

### Lists: what do you need to know

You don't need to know how to create a list

You do need to know how to manipulate and use lists

### Intermezzo

- Continue working on assignments
- Finish assignment 6
- Assignment 7:
  - Assignment 7 up to and incl 4.3.1
  - You may skip 4.1 9d and 4.1 10

After the intermezzo follows: Java Documentation

### The for each loop

*for each*: a loop for examining all elements of a List (recommended).

```
List<Egg> eggList = getListOfEggsInWorld();
int nrOfHatchedEggs = 0;
for ( Egg egg: eggList ) {
      if ( egg.isHatched( ) ) {
             nrOfNatchedEggs++;
      }
}
```

"for each egg in eggList"

### While vs for each loop

```
List<Egg> eggList = getListOfEggsInWorld();
int nextEggIndex = 0;
int nrOfHatchedEggs = 0;
while( nextEggIndex < eggList.size() ) {</pre>
       Egg egg = eggList.get( nextEggIndex );
       if ( egg.isHatched() ) {
                nrOfHatchedEggs ++;
       }
                          List<Egg> eggList = getListOfEggsInWorld();
       nextEggIndex++;
                          int nrOfHatchedEggs = 0;
                          for ( Egg egg: eggList ) {
                                 if ( egg.isHatched( ) ) {
                                          nrOfHatchedEggs++;
                                 }
```

### Java documentation

How to find

- Google: "list is empty java"
- Iook for Oracle Documentation

List (Java Platform SE 7) - Oracle Documentation

https://docs.oracle.com/javase/7/docs/.../java/.../List.ht... - Vertaal deze pagina

How to read

Scroll down and find relevant method

boolean

isEmpty()
Returns true if this list contains no elements.

How to use

...

Click on method name

```
List<Egg> eggList = getListOfEggsInWorld( );
```

```
if ( eggList.isEmpty() ){
```

### Java Library Documentation

We make a list of eggs: List<Egg> eggList;

 Get the second element (at index 3) in the eggList using: eggList.get (3);

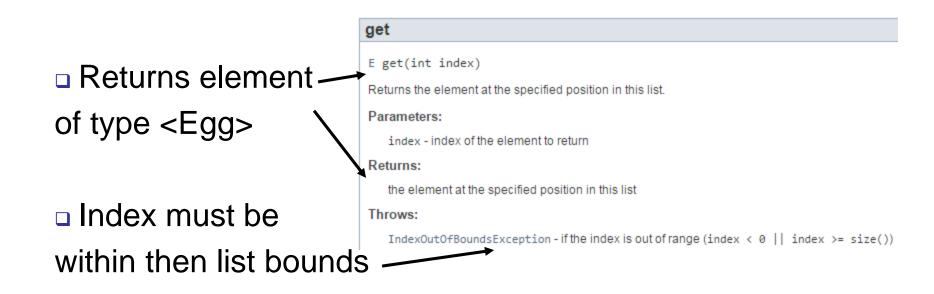

### **Computational thinking**

### Working in a structured manner:

- Breaking problems down into subproblems
- Design, solve and test solutions to subproblems
- Combing these (sub)solutions to solve problem
- Analyzing the quality of a solution
- Reflecting about the solution chosen and proces
- Generalizing and re-use of existing solutions

## Wrapping up

Homework for Wednesday 8:30 March 2nd:Assignment 7:

- Assignment 7 up to and incl 4.3.1
- You may skip 4.1 9d and 4.1 10
- email MyDodo.java and 'IN' to Renske.weeda@gmail.com